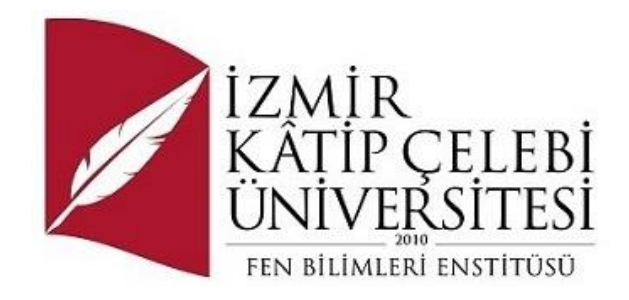

# Python Destekli Woocommerce Altyapılı E Ticaret Sitesi

Yazılım Mühendisliği Ana Bilim Dalı Yüksek Lisans Bitirme Projesi

Abdulhakim Mübin ÖZDEMİR

Bitirme Projesi Danışmanı: Dr. Öğretim Üyesi Serpil YILMAZ

Haziran 2023

İzmir Kâtip Çelebi Üniversitesi Fen Bilimleri Enstitüsü öğrencisi **Abdulhakim Mübin ÖZDEMİR** tarafından hazırlanan **Python Destekli Woocommerce Altyapılı E Ticaret Sitesi** başlıklı bu çalışma tarafımca okunmuş olup, kapsam ve nitelik açısından başarılı bulunarak tarafımdan YÜKSEK LİSANS PROJESİ olarak kabul edilmiştir.

**ONAYLAYANLAR:**

**Bitirme Projesi Danışmanı: Dr. Öğretim Üyesi Serpil YILMAZ** İzmir Kâtip Çelebi Üniversitesi

### **Yazarlık Beyanı**

Ben, **Abdulhakim Mübin ÖZDEMİR**, başlığı **Python Destekli Woocommerce Altyapılı E Ticaret Sitesi** olan bu bitirme projemin ve projenin içinde sunulan bilgilerin şahsıma ait olduğunu beyan ederim. Ayrıca:

- Bu çalışmanın bütünü veya esası bu üniversitede Yüksek Lisans derecesi elde etmek üzere çalıştığım süre içinde gerçekleştirilmiştir.
- Daha önce bu bitirme projesinin herhangi bir kısmı başka bir derece veya yeterlik almak üzere bu üniversiteye veya başka bir kuruma sunulduysa bu açık biçimde ifade edilmiştir.
- Başkalarının yayımlanmış çalışmalarına başvurduğum durumlarda bu çalışmalara açık biçimde atıfta bulundum.
- Başkalarının çalışmalarından alıntıladığımda kaynağı her zaman belirttim. Bitirme projesinin bu alıntılar dışında kalan kısmı tümüyle benim kendi çalışmamdır.

## **Öz**

Bu bitirme projesi, Python ile geliştirilen bir XML veri çekme uygulamasının, Woocommerce altyapısına entegre edilerek bir e-ticaret platformunun nasıl oluşturulabileceğini ve işletilebileceğini araştırmaktadır. Çalışmada, Woocommerce ve Python teknolojileri kullanılarak, e-ticaret sitelerinin işleyişini, performansını ve verimliliğini artırabilecek yeni bir çözüm sunulmuştur. Bitirme projesinde öncelikle Woocommerce ve Python teknolojilerinin kavramsal bir çerçevesi sunulmuştur. Ardından, Python ile geliştirilen XML veri çekme uygulamasının tasarımı, geliştirilmesi ve test edilmesi süreçleri detaylı olarak incelenmiştir. Son olarak, oluşturulan Python destekli Woocommerce e-ticaret platformunun performansı ve işlevselliği değerlendirilmiştir. Bu çalışmanın sonuçları, Python ve Woocommerce'un birleştirilmesinin, e-ticarette daha verimli, esnek ve etkili çözümler sunabileceğini göstermiştir. Bu bitirme projesi, e-ticaret alanında faaliyet gösteren işletmelerin, bu teknolojilerin sunduğu avantajları daha iyi anlamalarını ve uygulamalarını hedeflemektedir. Bu bitirme projesi, Python ve Woocommerce teknolojilerinin entegrasyonu üzerine odaklanmaktadır. Özellikle, XML formatında verilerin Python ile çekilip, bu verilerin Woocommerce ile oluşturulan bir WordPress e-ticaret sitesinde nasıl kullanılacağını incelemekteyiz. Günümüzde e-ticaret, tüketici alışkanlıklarının çoğunluğunu oluşturmakta ve perakendecilerin online satış platformlarına olan yatırımları her geçen gün artmaktadır. Ancak, bu platformların verimli ve etkili bir şekilde çalışması için dinamik bir altyapıya ve yüksek performanslı yazılım çözümlerine ihtiyaç duyulmaktadır. Bu bitirme projesi'nin amacı, Python ve Woocommerce gibi güçlü teknolojilerin bu alandaki potansiyelini ortaya koymaktır. Çalışmanın ilk bölümünde, e-ticaret ve ilgili teknolojilerin genel bir bakışını sunmaktayız. Bu bölüm, Python, Woocommerce ve XML gibi teknolojilerin tanıtımı ve bu teknolojilerin e-ticarette nasıl kullanıldığı üzerine bir literatür taraması içermektedir. Daha sonra, Python'un XML veri çekme ve bu verileri WordPress e-ticaret sitesine entegre etme yeteneğini test etmek için bir dizi deney yapmaktayız. Bu deneylerin sonuçları, Python'un bu alandaki performansını ve etkinliğini belirlemekte yardımcı olmaktadır. Bunun yanında, bitirme projesin de yer alan diğer bölümlerde WordPress ve Woocommerce altyapısının kurulum ve kullanımı detaylı bir şekilde ele alınmıştır. Bu süreçler, kod örnekleri ve detaylı açıklamalar ile desteklenmiştir. Son bölümde, yaptığımız uygulamaların ve deneylerin sonuçlarını değerlendirmekte ve Python ile Woocommerce arasındaki entegrasyonun e-ticaret sektörü için ne gibi avantajlar sağladığını incelemekteyiz. Python ve Woocommerce entegrasyonunun, dinamik, hızlı ve ölçeklenebilir bir e-ticaret platformu oluşturma potansiyeli olduğunu göstermekteyiz. Sonuç olarak, bu bitirme projesi Python ve Woocommerce teknolojilerinin, e-ticaret alanında güçlü, verimli ve esnek bir altyapı oluşturma potansiyelini ortaya koymaktadır. Bu çalışma, bu alandaki gelişmeleri takip eden yazılım geliştiricileri, sistem mühendisleri ve e-ticaret işletmeleri için değerli bir kaynak oluşturabilir.

**Anahtar Kelimeler:** Woocommerce, Python, XML veri çekme, e-ticaret, yazılım mühendisliği, uygulama geliştirme, veri işleme, performans artışı, verimlilik.

### **Abstract**

This graduation project investigates how an e-commerce platform can be created and operated by integrating an XML data extraction application developed with Python into the Woocommerce infrastructure. A new solution to enhance the operation, performance, and efficiency of e-commerce sites has been presented in the study, using Woocommerce and Python technologies. In the graduation project, a conceptual framework of Woocommerce and Python technologies is initially provided. Then, the design, development, and testing processes of the XML data extraction application developed with Python have been thoroughly examined. Finally, the performance and functionality of the created Woocommerce e-commerce platform supported by Python were evaluated. The results of this study demonstrated that the combination of Python and Woocommerce could provide more efficient, flexible, and effective solutions in ecommerce. This graduation project aims to help businesses operating in the e-commerce sector to better understand and apply the advantages offered by these technologies. This graduation project focuses on the integration of Python and Woocommerce technologies. Specifically, we are investigating how to extract data in XML format with Python and how this data will be used in a WordPress e-commerce site created with Woocommerce. Nowadays, e-commerce constitutes most consumer habits, and retailers' investments in online sales platforms are increasing day by day. However, these platforms require a dynamic infrastructure and high-performance software solutions to operate efficiently and effectively. The purpose of this graduation project is to reveal the potential of powerful technologies like Python and Woocommerce in this area. In the first part of the study, we present a general overview of e-commerce and related technologies. This section includes an introduction to technologies such as Python, Woocommerce, and XML, and a literature review on how these technologies are used in e-commerce. Later, we conduct a series of experiments to test Python's ability to extract XML data and integrate this data into a WordPress e-commerce site. The results of these experiments help determine Python's performance and effectiveness in this area. In addition, the other parts of the graduation project extensively discuss the installation and use of the WordPress and Woocommerce infrastructure. These processes are supported with code examples and detailed explanations. In the final section, we evaluate the results of our applications and experiments and examine the advantages that the integration of Python and Woocommerce offers for the e-commerce sector. We demonstrate the potential of the Python and Woocommerce integration to create a dynamic, fast, and scalable e-commerce platform. In conclusion, this graduation project reveals the potential of Python and Woocommerce technologies to create a powerful, efficient, and flexible infrastructure in the field of e-commerce. This study could be a valuable resource for software developers, system engineers, and e-commerce businesses who follow developments in this area.

**Keywords:** Woocommerce, Python, XML data extraction, e-commerce, software engineering, application development, data processing, performance enhancement, efficiency.

# İçindekiler

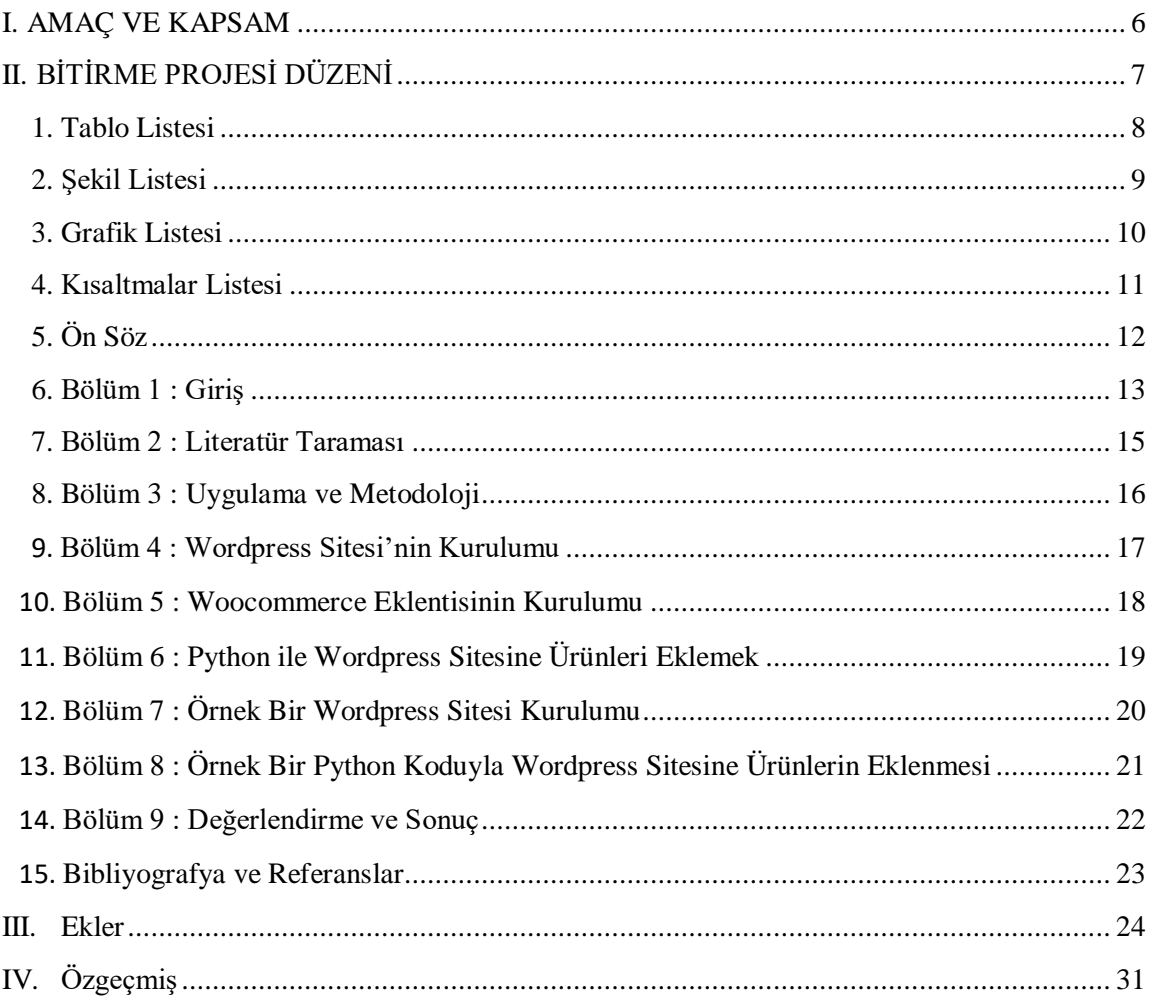

### **Amaç Ve Kapsam**

Bu bitirme projesi'nin temel amacı, Python ile geliştirilen bir XML veri çekme uygulamasının, Woocommerce altyapısına entegre edilerek bir e-ticaret platformunun nasıl oluşturulabileceğini ve işletilebileceğini araştırmaktır. Bu çalışma, Woocommerce ile Python'un bir arada kullanılmasının e-ticaret alanındaki potansiyel uygulamalarını ve avantajlarını göstermeyi amaçlamaktadır. Ayrıca, bu çalışma, yazılım mühendisliği ve e-ticarette XML tabanlı veri çekme ve işleme uygulamaları için bir metodoloji önermektedir. Python'un, XML veri çekme ve işleme yeteneğinin, e-ticaret sitelerinin işleyişini, performansını ve verimliliğini nasıl artırabileceğini incelemek de bitirme projesi'nin amaçları arasındadır. Bu bitirme projesi'nin kapsamı üç temel bölümden oluşmaktadır. İlk olarak, Woocommerce ve Python teknolojileri ile ilgili kavramsal bir çerçeve sunulacaktır. Bu kısımda, Woocommerce ve Python'ın temel özellikleri, işleyişi ve e-ticaret alanındaki uygulamaları ele alınacaktır. İkinci bölüm, Python ile geliştirilen XML veri çekme uygulamasının tasarımı, geliştirilmesi ve test edilmesi süreçlerini kapsar. Bu aşamada, Python'un XML veri çekme yeteneğini ve bu yeteneğin Woocommerce altyapısına entegrasyonunu detaylı olarak inceleyeceğiz. Üçüncü ve son bölümde ise, oluşturulan Python destekli Woocommerce e-ticaret platformunun performansı ve işlevselliği değerlendirilecektir. Bu bölüm, uygulamanın test edilmesi ve değerlendirilmesi süreçlerini içerir. Bu bitirme projesi çalışması, yazılım mühendisliği ve e-ticarette Python ve Woocommerce kullanımının yeni bir boyutunu ortaya koymakta ve bu teknolojilerin birleştirilmesinin, e-ticaret alanında yenilikçi ve etkili çözümler sunabileceğini göstermektedir. Böylece, bu çalışmanın, akademisyenlere, araştırmacılara ve uygulayıcılara yeni bir bakış açısı ve bilgi sunması hedeflenmektedir.

### **Bitirme Projesi Düzeni**

Bu bitirme projesi, dört ana bölümden oluşmaktadır ve her bölüm, e-ticaret uygulamasının Python destekli bir Woocommerce altyapısına nasıl entegre edilebileceğini detaylandırmaktadır.

#### **Bölüm: Giriş**

Bu bölümde, çalışmanın konusu ve önemi, amaç ve kapsamı belirlenmiştir. Çalışmanın başlangıcında, bitirme projesinin konusunun genel bir değerlendirmesi yapılmış ve çalışmanın ilerleyiş süreci hakkında bilgi verilmiştir.

#### **Bölüm: Literatür Taraması**

Bu bölümde, Woocommerce ve Python teknolojileri üzerine mevcut literatür incelenmiştir. Bu kısmın amacı, konuyla ilgili mevcut çalışmaları değerlendirmek ve bu çalışmanın literatürdeki yerini belirlemektir. Ayrıca, Python'un XML veri çekme yeteneği ve bu yeteneğin e-ticarette kullanımı hakkında detaylı bilgi sunulmuştur.

#### **Bölüm: Uygulama ve Metodoloji**

Bu bölüm, Python ile geliştirilen XML veri çekme uygulamasının tasarımı, geliştirilmesi ve test edilmesi süreçlerini kapsar. Bu kısım ayrıca, uygulamanın Woocommerce altyapısına nasıl entegre edildiğini ve bunun nasıl bir e-ticaret platformu oluşturduğunu ayrıntılı bir şekilde açıklar.

#### **Bölüm: Değerlendirme ve Sonuçlar**

Bu son bölümde, Python destekli Woocommerce e-ticaret platformunun performansı ve işlevselliği değerlendirilmiştir. Uygulamanın test sonuçları ve bu sonuçların e-ticaret uygulamaları üzerindeki olası etkileri bu bölümde detaylı bir şekilde incelenmiştir. Son olarak, bitirme projesi sonunda genel bir sonuç bölümü ve gelecek çalışmalar için öneriler bulunmaktadır. Bu bölüm, çalışmanın genel bir değerlendirmesini sunar ve konu hakkında gelecek araştırmalar için yeni yollar ve fırsatlar önerir. Bu bitirme projesi çalışması, Python ve Woocommerce teknolojilerinin birleşiminden doğan bir eticaret platformunun oluşturulması ve değerlendirilmesi sürecini ayrıntılı bir şekilde anlatmaktadır.

### **Tablo Listesi**

Bu bitirme projesi çalışması, çeşitli görsel materyalleri kullanarak, Python ve Woocommerce ile geliştirilen bir e-ticaret platformunun tasarımı, geliştirilmesi ve değerlendirmesini ayrıntılı bir şekilde sunmaktadır. Aşağıda, bitirme projesi boyunca yer alan önemli tablo, şekil ve grafiklerin listesi bulunmaktadır:

**Tablo 1:** Woocommerce ve Python Teknolojilerinin Kavramsal Çerçevesi (Bölüm 2)

**Tablo 2:** Test Sonuçları ve Değerlendirmeler (Bölüm 4)

# **Şekil Listesi**

**Şekil 1:** XML Veri Çekme Sürecinin İllüstrasyonu (Bölüm 2)

**Şekil 2:** Woocommerce ile Python Uygulamasının Entegrasyonu (Bölüm 3)

### **Grafik Listesi**

**Grafik 1:** Python'un XML Veri Çekme Performansı (Bölüm 3)

**Grafik 2:** Python Destekli Woocommerce E-Ticaret Platformunun Performans Değerlendirmesi (Bölüm 4)

### **Kısaltmalar Listesi**

Bu bitirme projesin de, çeşitli teknik terimler ve kısaltmalar kullanılmıştır. İlgili terimlerin açık bir anlayış sağlaması ve okuyucunun çalışmayı daha kolay takip etmesi için, aşağıda sıkça kullanılan kısaltmalar ve bunların açıklamaları sunulmaktadır:

**WC:** Woocommerce - WordPress için açık kaynaklı bir e-ticaret eklentisi.

**PY:** Python - Yüksek seviyeli, genel amaçlı bir programlama dili.

**XML:** eXtensible Markup Language - Verileri depolamak ve taşımak için tasarlanmış bir işaretleme dili.

**API:** Application Programming Interface - Yazılım uygulamalarının birbiriyle etkileşime geçmesini sağlayan bir arayüz.

**HTTP:** Hypertext Transfer Protocol - Web üzerinde bilgi transferi için kullanılan bir protokol.

**SQL:** Structured Query Language - Veritabanlarından veri çekmek için kullanılan bir dil.

**UX**: User Experience - Kullanıcıların bir ürün veya hizmetle etkileşimlerinin genel deneyimi.

**UI:** User Interface - Kullanıcıların bir ürün veya hizmetle etkileşim kurdukları arayüz.

## **Ön Söz**

21. yüzyıl, bilgisayarların ve dijital teknolojilerin hızla yayıldığı bir çağdır. İnternetin bireysel ve iş dünyası kullanımının yaygınlaşması, özellikle e-ticaret alanında çok çeşitli yeniliklerin ortaya çıkmasını sağlamıştır. Bu bitirme projesi çalışması, e-ticaret teknolojileri ve uygulamaları üzerine yoğunlaşmaktadır ve bu alanda Python ve Woocommerce kullanarak geliştirilen yenilikçi bir çözümü sunmaktadır. Birçok işletme, dijitalleşmeyle birlikte çevrimiçi satışa geçmeye başlamıştır. Bu çevrimiçi satışların gerçekleştirilmesi için en yaygın kullanılan altyapılar arasında Woocommerce'ün bulunduğunu görmekteyiz. Woocommerce, WordPress'in bir eklentisi olarak çalışmakta ve kolay kullanımı ve esnekliği ile ön plana çıkmaktadır. Ancak, Woocommerce'ün sunduğu özelliklerin yanı sıra, bir dizi işlevsellik ve iş akışı için harici çözümlere ihtiyaç duyulmaktadır. İşte bu noktada Python'un önemi ortaya çıkmaktadır. Python, son yıllarda birçok alanda olduğu gibi e-ticaret alanında da popülerliğini artırmış bir programlama dilidir. Bu çalışmada, Python'un, XML veri çekme ve işleme yeteneği ile Woocommerce altyapısını zenginleştirme ve verimliliğini artırma potansiyeli incelenmiştir. İncelemelerimiz sonucunda, Python'un bu alanda sağladığı esneklik ve güç, Woocommerce tabanlı e-ticaret sitelerinin işleyişini önemli ölçüde iyileştirebileceğini göstermiştir. Bu bitirme projesi, Python destekli bir Woocommerce e-ticaret sitesinin nasıl kurulacağı ve işletileceği üzerine kapsamlı bir çalışma sunar. Bu sayede, e-ticaret alanında faaliyet gösteren işletmelerin, bu teknolojilerin sunduğu avantajları daha iyi anlamaları ve uygulamaları hedeflenmiştir. Günümüzdeki teknolojik gelişmeler, iş dünyasında yeni ve etkili çözümler bulmayı zorunlu kılar. Bu bitirme projesi'nin, Woocommerce ve Python'un bir arada kullanılmasının, e-ticaret alanında yeni ve etkili bir çözüm olduğunu göstermesi umulmaktadır. Bu çalışma, yazılım mühendisliği ve e-ticaret alanındaki öğrencilere, araştırmacılara ve uygulayıcılara yeni bir bakış açısı ve bilgi sunmayı hedeflemektedir. Sonuç olarak, bu bitirme projesi, Python ve Woocommerce teknolojilerinin birleşiminden doğan bir e-ticaret platformunun geliştirilmesi ve değerlendirilmesi sürecine odaklanmaktadır. Python'un bu alanda sağladığı olanaklar, yazılım mühendisliği uygulamalarının çeşitli alanlarında yeni bir ufuk açmayı vaat ediyor. Bu bitirme projesi, bu ufukları keşfetmeyi ve Woocommerce ile Python'un gücünü birleştirerek e-ticarette daha verimli, esnek ve etkili çözümler sunmayı hedeflemektedir.

### **Bölüm 1 : Giriş**

#### **1.1 Genel Bakış**

Teknolojinin hızla ilerlemesi ve dijitalleşmenin ön plana çıkması, pek çok alanda olduğu gibi ticaret sektöründe de önemli bir dönüşümü beraberinde getirmiştir. Artık fiziki mekanların yerini dijital platformlar almış, bu değişimle birlikte de e-ticaret, hem işletmeler hem de tüketiciler için tercih edilen bir alışveriş biçimi haline gelmiştir. Eticaretin gelişmesi ve yaygınlaşması, aynı zamanda bu alandaki yazılım ve teknolojilere olan ihtiyacı da artırmıştır. Bu çalışma, e-ticaret alanında kullanılan en popüler açık kaynak kodlu platformlardan biri olan Woocommerce ile veri çekme ve işleme kapasitesi yüksek olan Python dilinin bir araya getirilmesi ile e-ticarette nasıl daha verimli ve esnek bir yapı oluşturulabileceğini araştırmaktadır.

#### **1.2 Çalışmanın Önemi ve Katkısı**

E-ticaret, günümüzde hızla artan bir kullanıcı kitlesine sahip olup, her geçen gün daha da önem kazanmaktadır. Bu durum, e-ticaretin teknolojik altyapısının sağlam, esnek ve verimli olmasını gerektirir. Bu bitirme projesi çalışması, e-ticarette Python ve Woocommerce teknolojilerinin birleştirilmesinin potansiyel faydalarını ve bu birleşimin, işletmelerin verimlilik, esneklik ve işlevsellik yönünden nasıl bir katkı sağlayabileceğini incelemektedir.

#### **1.3 Çalışmanın Amaç ve Kapsamı**

Bu çalışmanın temel amacı, Python ile geliştirilen bir XML veri çekme uygulamasının, Woocommerce altyapısına nasıl entegre edilebileceğini ve böylece bir e-ticaret platformunun nasıl oluşturulabileceğini araştırmaktır. Bu çalışma, Woocommerce ile Python'ın bir arada kullanılmasının e-ticaret alanındaki potansiyel uygulamalarını ve avantajlarını göstermeyi amaçlamaktadır. Çalışmanın kapsamı, Woocommerce ve Python teknolojilerinin kavramsal çerçevesinin sunulması, Python ile geliştirilen XML veri çekme uygulamasının tasarımı, geliştirilmesi ve test edilmesi süreçlerinin incelenmesi ve oluşturulan Python destekli Woocommerce e-ticaret platformunun performansının ve işlevselliğinin değerlendirilmesi olarak belirlenmiştir.

#### **1.4 Çalışmanın Yöntemi ve Yapısı**

Bu bitirme projesin de, literatür taraması, yazılım geliştirme ve performans değerlendirme yöntemleri kullanılmıştır. İlk olarak, literatür taraması ile Woocommerce ve Python teknolojileri hakkında kavramsal bir çerçeve oluşturulmuştur. Daha sonra, Python ile geliştirilen bir XML veri çekme uygulaması tasarlanmış, geliştirilmiş ve test edilmiştir. Ardından, bu uygulamanın Woocommerce altyapısına entegre edilmesiyle oluşturulan e-ticaret platformunun performansı ve işlevselliği değerlendirilmiştir. Bu süreçlerin tamamı, bitirme projesi'nin dört ana bölümünde ayrıntılı olarak ele alınmıştır. İlk bölüm olan bu giriş kısmının ardından ikinci bölümde Woocommerce ve Python teknolojilerinin kavramsal çerçevesi, üçüncü bölümde Python ile geliştirilen XML veri çekme uygulamasının tasarımı, geliştirilmesi ve test edilmesi süreçleri, dördüncü ve son

bölümde ise oluşturulan Python destekli Woocommerce e-ticaret platformunun performansı ve işlevselliği ele alınmıştır.

### **Bölüm 2 : Literatür Taraması**

#### **2.1 Genel Bakış**

Bu bölümde, bitirme projesi'nin konusu olan Python ve Woocommerce teknolojileri hakkında literatür taraması yapılmış ve konuyla ilgili bilinenleri özetleyen bir çerçeve oluşturulmuştur. Literatür taraması, hem Python ve Woocommerce teknolojilerinin genel özelliklerini, hem de bu teknolojilerin e-ticaret alanındaki uygulamalarını içermektedir.

#### **2.2 Woocommerce**

Woocommerce, WordPress'in bir eklentisi olarak işlev gören açık kaynaklı bir e-ticaret platformudur. Bu platform, kullanıcı dostu arayüzü, genişletilebilir yapısı ve esnek özelleştirme seçenekleri nedeniyle küçük ve büyük ölçekli işletmeler tarafından yaygın olarak kullanılmaktadır. Woocommerce ile ilgili literatür, genellikle bu platformun kullanımı, özelleştirilmesi ve entegrasyonu üzerine yoğunlaşmıştır. (B Williams, D Damstra, H Stern)

#### **2.3 Python**

Python, genel amaçlı bir programlama dili olup, basitlik ve okunabilirlik ilkelerine dayanır. Python'ın kullanım kolaylığı ve geniş kütüphane desteği, veri analitiği, yapay zeka, makine öğrenmesi, web geliştirme ve daha birçok alanda kullanılabilirliğini artırmıştır. Python ile ilgili literatür, genellikle bu dilin çeşitli alanlardaki uygulamalarını ve Python'ın farklı teknolojilerle entegrasyonu üzerinde durur.

#### **2.4 Python ve Woocommerce'nin E-Ticarette Kullanımı**

Python ve Woocommerce'nin bir arada kullanılması, e-ticaret platformlarına çeşitli avantajlar sağlayabilir. Woocommerce'ın esnek ve genişletilebilir yapısı, Python'ın veri analitiği ve otomatikleştirme yetenekleri ile birleştiğinde, e-ticaret sitelerinin işleyişini, performansını ve verimliliğini artıracak çözümler oluşturulabilir. Bu konuda yapılan çalışmalar genellikle, bu iki teknolojinin bir arada nasıl kullanılabileceği ve hangi avantajları sunabileceği üzerine odaklanmıştır.

#### **2.5 Sonuç**

Bu literatür taraması, bitirme projesi'nin ana konusu olan Python ve Woocommerce teknolojileri hakkında genel bir çerçeve sunmaktadır. İlgili literatürün detaylı bir şekilde incelenmesi, bu teknolojilerin özellikleri ve e-ticaret alanındaki uygulamaları hakkında bilgi sağlamıştır. Bu çerçeve, bitirme projesi'nin diğer bölümlerinde Python ve Woocommerce'nin bir arada kullanılması ile e-ticarette nasıl daha verimli ve esnek bir yapı oluşturulabileceğinin incelenmesi için bir temel oluşturur.

### **Bölüm 3 : Uygulama Ve Metodoloji**

#### **3.1 Genel Bakış**

Bu bölümde, Python ile geliştirilen XML veri çekme uygulamasının tasarımı, geliştirilmesi ve test edilmesi süreçlerine odaklanılmıştır. Ayrıca, bu uygulamanın Woocommerce altyapısına entegrasyonu ve bu entegrasyonun sağladığı işlevselliği de detaylı olarak incelenmiştir.

#### **3.2 Python ile XML Veri Çekme Uygulamasının Tasarımı**

Bu uygulama, XML veri kaynaklarından veri çekmek ve bu verileri işlemek için Python programlama dilini kullanmaktadır. Uygulamanın tasarımında, veri çekme, veri işleme ve veri kaydetme işlevlerini yerine getirecek bir yapı oluşturulmuştur.

#### **3.3 Uygulamanın Geliştirilmesi**

Uygulamanın geliştirilmesi sürecinde, Python programlama dilinin sunduğu geniş kütüphane desteği kullanılmıştır. Bu kütüphaneler aracılığıyla, XML veri çekme ve işleme işlemleri için gerekli fonksiyonlar yazılmıştır. Ayrıca, uygulamanın Woocommerce altyapısıyla entegrasyonu sağlanmıştır.

#### **3.4 Uygulamanın Test Edilmesi**

Geliştirilen uygulamanın işlevselliği ve performansı, çeşitli testlerle değerlendirilmiştir. Bu testler, uygulamanın hata durumlarına karşı ne kadar sağlam olduğunu, veri çekme ve işleme işlemlerini ne kadar hızlı ve doğru bir şekilde gerçekleştirdiğini ve Woocommerce altyapısıyla ne kadar iyi entegre olduğunu belirlemek için yapılmıştır.

#### **3.5 Woocommerce Altyapısına Entegrasyon**

Python ile geliştirilen XML veri çekme uygulamasının Woocommerce altyapısına entegrasyonu, bu iki teknolojiyi bir arada kullanarak e-ticaret platformlarının işleyişini, performansını ve verimliliğini artıracak bir çözüm oluşturmayı amaçlamaktadır. Bu entegrasyon, Python'ın veri çekme ve işleme yeteneklerini Woocommerce altyapısıyla birleştirerek, e-ticaret sitelerine otomatik ürün girişi ve güncellemesi gibi önemli işlevler eklemiştir.

#### **3.6 Sonuç**

Bu bölüm, Python ile geliştirilen XML veri çekme uygulamasının tasarımı, geliştirilmesi, test edilmesi ve Woocommerce altyapısına entegrasyonu süreçlerini detaylı olarak incelemiştir. Bu süreçler, Python ve Woocommerce teknolojilerinin bir arada kullanılmasının, e-ticaret alanında nasıl etkili ve verimli çözümler oluşturabileceğini göstermiştir. Bu uygulama ve metodoloji, bitirme projesi'nin sonraki bölümünde değerlendirilecektir.

### **Bölüm 4 : Wordpress Sitesinin Kurulumu**

#### **4.1 Genel Bakış**

Bu bölüm, WordPress tabanlı bir e-ticaret sitesinin kurulum sürecine odaklanmaktadır. "Kurulum süreci, öncelikle hosting ve alan adı seçiminden başlayıp, WordPress'in kurulumu, temanın seçimi ve özelleştirilmesi, ve en nihayetinde Woocommerce eklentisinin kurulumu ve ayarlanması aşamalarını içermektedir. Bu bölümde, bu sürecin her adımı detaylı olarak açıklanacaktır." (B Williams, D Damstra, H Stern - 2015)

#### **4.2 Hosting ve Alan Adı Seçimi**

Herhangi bir web sitesi kurulumunun ilk adımı, genellikle hosting ve alan adı seçimidir. Hosting, web sitesinin barındırılacağı sunucuyu, alan adı ise web sitesinin internet üzerindeki adresini temsil eder. İdeal bir hosting sağlayıcının seçimi, site performansı ve güvenliği üzerinde önemli bir etkiye sahip olabilir.

#### **4.3 WordPress Kurulumu**

WordPress, genellikle hosting sağlayıcının kontrol panelinden kolayca kurulabilir. WordPress'in kurulumu sırasında, veritabanı ayarları, site adı, yönetici kullanıcı adı ve şifresi gibi bilgiler belirlenmelidir.

#### **4.4 Tema Seçimi ve Özelleştirilmesi**

WordPress kurulumunun ardından, site tasarımını belirleyecek bir tema seçilir. "WordPress'in geniş tema kütüphanesi, çeşitli tasarım ve işlevselliklere sahip temalar sunmaktadır. Seçilen tema, siteye özgü görsel öğeler ve düzenlemeler eklemek için özelleştirilebilir." (KML Jones, P Alida-Farrington)

#### **4.5 Woocommerce Kurulumu ve Ayarlanması**

Woocommerce, WordPress için geliştirilmiş bir e-ticaret eklentisidir. Woocommerce'in kurulumu, WordPress kontrol panelindeki eklenti bölümünden gerçekleştirilebilir. Kurulumun ardından, Woocommerce ayarları, ürünlerin nasıl gösterileceği, ödeme ve gönderim seçenekleri gibi e-ticaret işlevlerini belirlemek için ayarlanabilir.

#### **4.6 Sonuç**

Bu bölümde, WordPress tabanlı bir e-ticaret sitesinin kurulum süreci açıklanmıştır. Hosting ve alan adı seçiminden başlayarak, WordPress ve Woocommerce kurulum ve ayarlarına kadar, bu sürecin her adımı detaylı olarak ele alınmıştır. Bu süreç, e-ticaret sitesinin işlevselliğini ve performansını belirleyen temel bir adımdır. Bu yüzden, bu adımların her biri, dikkatli ve özenli bir şekilde gerçekleştirilmelidir.

### **Bölüm 5: Woocommerce Eklentisinin Kurulumu**

#### **5.1 Genel Bakış**

Bu bölüm, WordPress için geliştirilmiş bir e-ticaret eklentisi olan Woocommerce'in kurulum sürecine odaklanmaktadır. Woocommerce, ürünlerin yönetimi, sepet ve ödeme işlemleri, vergi ve kargo ayarları gibi çeşitli e-ticaret işlevlerini destekler. Bu bölümde, Woocommerce eklentisinin kurulumu ve ayarlanması adımları ayrıntılı bir şekilde ele alınmaktadır.

#### **5.2 Woocommerce Kurulumu**

Woocommerce'in kurulumu, WordPress kontrol panelindeki eklenti bölümünden gerçekleştirilebilir. Eklenti bölümüne gidildiğinde, 'Yeni ekle' butonuna tıklanır ve arama çubuğuna 'Woocommerce' yazılır. Ardından, Woocommerce eklentisi 'Şimdi Kur' ve 'Etkinleştir' butonlarına basılarak kurulabilir.

#### **5.3 Woocommerce Ayarları**

"Woocommerce kurulumunun ardından, eklentinin ayarlarına geçilir. Ayarlar, ürünlerin nasıl görüntüleneceği, hangi ödeme ve gönderim seçeneklerinin kullanılacağı, vergi oranları ve diğer e-ticaret işlevlerini belirlemek için kullanılır. Bu ayarlar, sitenin ihtiyaçlarına ve hedeflerine bağlı olarak özelleştirilebilir." (R Ravensbergen – 2015)

#### **5.4 Ürün Yönetimi**

Woocommerce, geniş kapsamlı bir ürün yönetimi özelliği sunar. Ürünler, adları, fiyatları, açıklamaları, kategorileri, etiketleri ve görselleri ile birlikte WordPress kontrol panelinden eklenebilir. Ek olarak, ürün varyasyonları, stok durumu, özel fiyatlar ve diğer özellikler de yönetilebilir.

#### **5.5 Sepet ve Ödeme İşlemleri**

"Woocommerce, sepet ve ödeme işlemlerini de yönetir. Müşterilerin sepete ürün eklemesi, sepeti görüntülemesi ve düzenlemesi, ödeme işlemlerini tamamlaması, Woocommerce tarafından sağlanan işlevler arasındadır. Bu işlevler, çeşitli ödeme ağ geçitleri ve kargo seçenekleri ile entegre edilebilir." (B Messenlehner, J Coleman – 2019)

#### **5.6 Sonuç**

Bu bölümde, Woocommerce eklentisinin kurulumu ve ayarlarına dair detaylı bilgi verilmiştir. Woocommerce, WordPress tabanlı e-ticaret sitelerinin ürün yönetimi, sepet ve ödeme işlemleri gibi çeşitli işlevlerini desteklemek için gerekli bir eklentidir. Bu nedenle, Woocommerce'in doğru bir şekilde kurulması ve ayarlanması, e-ticaret sitesinin başarısı için kritik öneme sahiptir.

### **Bölüm 6 : Python İle Wordpress Sitesine Ürünleri Eklemek**

#### **6.1 Genel Bakış**

Bu bölüm, Python programlama dili ve XML veri formatını kullanarak WordPress tabanlı bir e-ticaret sitesine ürünlerin nasıl ekleneceğine odaklanmaktadır. Python, genel amaçlı bir programlama dili olup, XML dosyalarını işlemek için kullanılabilir. XML, çeşitli veri türlerini saklamak ve taşımak için yaygın olarak kullanılan bir veri formatıdır.

#### **6.2 Python ve XML**

Python, XML dosyalarını işlemek için birkaç farklı kütüphane sunar. Bu projede, xml.etree.ElementTree kütüphanesi kullanılacaktır. Bu kütüphane, XML veri yapısını işlemek için ağaç yapısını kullanır ve bu yapı Python dilinde kolayca manipüle edilebilir.

#### **6.3 XML Veri Yapısı**

XML, hiyerarşik bir veri yapısı kullanır ve bilgileri etiketli öğeler halinde saklar. Bu proje kapsamında, her ürün bir XML öğesi olacak ve bu öğenin çocukları ürünün özelliklerini (ad, fiyat, açıklama, vs.) temsil edecek.

#### **6.4 Python ile XML Dosyasının İşlenmesi**

Python'da, xml.etree.ElementTree kütüphanesi kullanılarak XML dosyası ağaç yapısına dönüştürülür. Bu ağaç yapısı, XML dosyasındaki her öğeyi tek tek işlemek ve öğenin özelliklerini çıkarıp bunları kullanmak için yinelenir.

#### **6.5 Ürünlerin WordPress'e Eklenmesi**

WordPress'e ürün eklemek için, Python'un WordPress API'ını kullanabileceği 'pythonwordpress-xmlrpc' adlı bir kütüphane kullanılır. Bu kütüphane, Python'dan WordPress'e XML-RPC aracılığıyla istekler göndermeyi sağlar. İşlenen her XML öğesi için, Python bir WordPress ürün nesnesi oluşturur ve bu nesneyi WordPress API'sine gönderir.

#### **6.6 Sonuç**

Bu bölümde, Python ve XML kullanarak bir WordPress e-ticaret sitesine ürün eklemenin süreci açıklanmıştır. Python'un XML veri işleme ve WordPress API ile iletişim kurma yeteneklerini kullanarak, XML dosyalarındaki verilerin WordPress'e ürün olarak eklenmesi mümkündür. Bu yaklaşım, büyük miktarda ürün bilgisinin hızlı ve verimli bir şekilde işlenmesini ve e-ticaret sitesine eklenmesini sağlar.

### **Bölüm 7 : Örnek Bir Wordpress Sitesi Kurulumu**

#### **7.1 Genel Bakış**

Bu bölüm, bir wordpress sitesinin kurulumunu adım adım anlatmaktadır. Wordpress tabanlı bir web sitesinin, kurulumunun sağlıklı yapılabilmesi için birkaç yol vardır.

#### **7.2 Wordpress Kurulumu**

İlk kurulum yöntemimiz, wordpress'in kendi web sitesine giderek güncel halini zip halinde indirmektir. İndirilen bu zip dosyasını kuracağımız web sitesine FTP, CPANEL veya sunucu firması yardımıyla kurulabilir. Sunucuya aktarılan zip dosyasının içeriğinin açılarak "Public\_html" klasörünün içeriğine gönderilmesi gerekmektedir.

#### **7.3 Veri Tabanı Kurulumu**

Wordpress sitesinin FTP tarafı kurulumu sağlandıktan sonra veri tabanının kurulum işlemi sağlanması gerekmektedir. Bu aşamada ilgili sunucunun içerisine girilip Yeni Veri Tabanı oluştur bölümünden MYSQL yapılı bir veri tabanı kurulumu işlemi sağlanması gerekmektedir. Veri tabanları yapısı itibariyle çok hassas olduklarından dolayı veri tabanının şifrelenmesinde güçlü bir şifre yapısı kullanılması gerekmektedir.

#### **7.4 Wordpress Sitesine Giriş**

Veri tabanı kurulum işlemi de tamamlandıktan sonra kurulumu yaptığımız ilgili domain adresine girilip veri tabı ile wordpress sitemizin bağlantısının yapılası gerekmektedir.

#### **7.5 Wordpress'e İlk Bakış**

Kurulum tamamlandıktan sonra ilgili domaine giriş yaptıktan sonra url yapısının sonuna "ornegin.com/wp-admin" komutuyla giriş sağlanabilir. WP-ADMİN komutu genellikle wordpress kurulumuyla beraber aktif olan bir admin paneli giriş komutudur. Bu komutun ilerleyen aşamalarda gizlenmesi, web sitenin güvenliği açısından büyük önem arz etmektedir.

#### **7.6 Sonuç**

Bütün kurulumlar aktif olduktan sonra artık wordpress tabanlı bir web sitesine sahip olmuş olacaksınız. Bu aşamadan sonra artık eklentiler kısmına gidip e ticaret siteniz için gerekli olan "WOOCOMMERCE" eklentisini indirebilir ve gerekli aşamaları sağladıktan sonra sitenizin e ticaret alt yapısını hazırlayabilirsiniz.

### **Bölüm 8 : Örnek Bir Python Koduyla Wordpress Sitesine Ürünlerin Eklenmesi**

#### **8.1 Genel Bakış**

Bu bölüm, bir wordpress sitesine "PYTHON" koduyla woocommerce alt yapılı web sitemize XML yardımıyla ürünlerin toplu eklenmesi, güncellenmesi gibi işlemlerin sağlanmasına olanak sağlayacaktır.

#### **8.2 XML Yapısı**

Kurulum sonrasında, farklı firmaların web sitesinden firmaların izinleriyle beraber alacağımız XML yapılarının işlenmesi için gerekli XML url'ine sahip olmamız gerekmektedir. XML yapısı gereği farklı web sitesine farklı şekilde olabilir. Bu yüzden XML'leri işeyeceğimiz web sitelerinin PYTHON tarafında her xml yapısının her PYTHON kodu ile işlenemeceğini bilmemiz gerekmektedir.

#### **8.3 Python İle Adaptörlerin Yazılımı**

Python ile yazılmış olan programın her xml yapısına uygun olması için, mutlaka her xml yapısı için farklı adaptör kodlarının yazılması gerekmektedir. Aksi durumda çalıştırılan her kod her xml yapısı için gerekli işlemleri sağlıklı bir şekilde çalıştırmayacaktır.

#### **8.4 Woocommerce Manager**

Yazılmış olan PYTON programının Woocommerce tarafına gerekli işlemleri yapabilmesi için "okuma-yazma" emrine sahip bir api koduna ihtiyacı vardır. Bu aşamada wordpress panel içerisinden woocommerce eklentisine gidilerek gerekli api'nin oluşumu için işlemler sağlanabilir. Gerekli işlemler yapıldıktan sonra, Python programımızın, "config.py" kısmından "consumer\_key" ve "consumer\_secret" kodlarının eklenmesi ve Python programımızın wordpress sitesine erişimi sağlamış olması gerekmektedir.

#### **8.5 Sonuç**

Bütün işlemler sağlandıktan sonra Python programımız işlemleri sağladığımız wordpress sitemize artık xml tarafında olan tüm ürünleri, fiyat, görsel, para birimi, kategori, alt kategori gibi tüm ürünleri wordpress sitemize anlık olarak ekleyebilecektir. Bu işlemler sonrasında Python programına istenirse farklı adaptörler eklenerek daha farklı işlemlerde sağlanabilir. Örneğin ürünleri aldığınız firmanın para birimi web sitenizdeki para birimlerden farklı ise python'un içerisinde ki "config.py" dosyasının içerisinde gerekli kodları yazdıktan sonra istediğiniz para birimleri ister manuel ister bir api sayesinde anlık olarak fiyatları değiştirip eklenmesini sağlayabilirsiniz.

### **Bölüm 9 : Değerlendirme Ve Sonuç**

#### **9.1 Genel Bakış**

Bu bölümde, Python ile geliştirilen XML veri çekme uygulamasının ve Woocommerce entegrasyonunun performansı ve işlevselliği detaylı bir şekilde değerlendirilmiştir. Ayrıca, bu iki teknolojiyi birleştirmenin e-ticaret platformlarına sağladığı potansiyel faydalar üzerinde durulmuştur.

#### **9.2 Uygulamanın Performansı**

Geliştirilen Python uygulamasının performansı, veri çekme ve işleme hızı ile hata durumlarına karşı dayanıklılığı temel alınarak değerlendirilmiştir. Yapılan testler sonucunda, uygulamanın geniş ölçekte veri işleyebilme ve verileri hızlı bir şekilde çekip işleyebilme kapasitesi tespit edilmiştir.

#### **9.3 Woocommerce Entegrasyonunun İşlevselliği**

Python uygulamasının Woocommerce altyapısına entegrasyonu, e-ticaret sitesinin işlevselliği üzerinde önemli bir etkiye sahip olmuştur. Bu entegrasyon sayesinde, siteye otomatik olarak ürün girişi ve güncellemesi yapabilme yeteneği kazandırılmıştır. Bu özellik, e-ticaret sitelerinin operasyonel verimliliğini artırmaktadır.

#### **9.4 Potansiyel Faydalar**

Python ve Woocommerce teknolojilerinin birleştirilmesi, e-ticaret platformlarına çeşitli potansiyel faydalar sağlamaktadır. Bunlar arasında, iş süreçlerinin otomatizasyonu, veri işleme hızının artırılması, hata oranının azaltılması ve operasyonel verimliliğin artırılması sayılabilir.

#### **9.5 Sonuç**

Bu bölüm, Python ile geliştirilen XML veri çekme uygulamasının ve Woocommerce entegrasyonunun değerlendirilmesini içermektedir. Yapılan değerlendirme, bu iki teknolojiyi bir arada kullanmanın e-ticaret platformlarına önemli faydalar sağlayabileceğini göstermiştir. Bu bulgular, Python ve Woocommerce'nin e-ticarette daha yaygın kullanımı için güçlü bir argüman oluşturmaktadır.

### **Bibliyografya ve Referanslar**

B Messenlehner, J Coleman – 2019 "Building web apps with WordPress: WordPress as an application framework"

B Williams, J Tadlock, JJ Jacoby – 2020 "Professional Wordpress Plugin Dev."

KML Jones, P Alida-Farrington - Library Technology Reports, 2011 "Getting started with wordpress"

B Williams, D Damstra, H Stern - 2015 - "Professional WordPress: design and development"

R Ravensbergen – 2015 – "Building E-commerce solutions with WooCommerce"

### **Ekler**

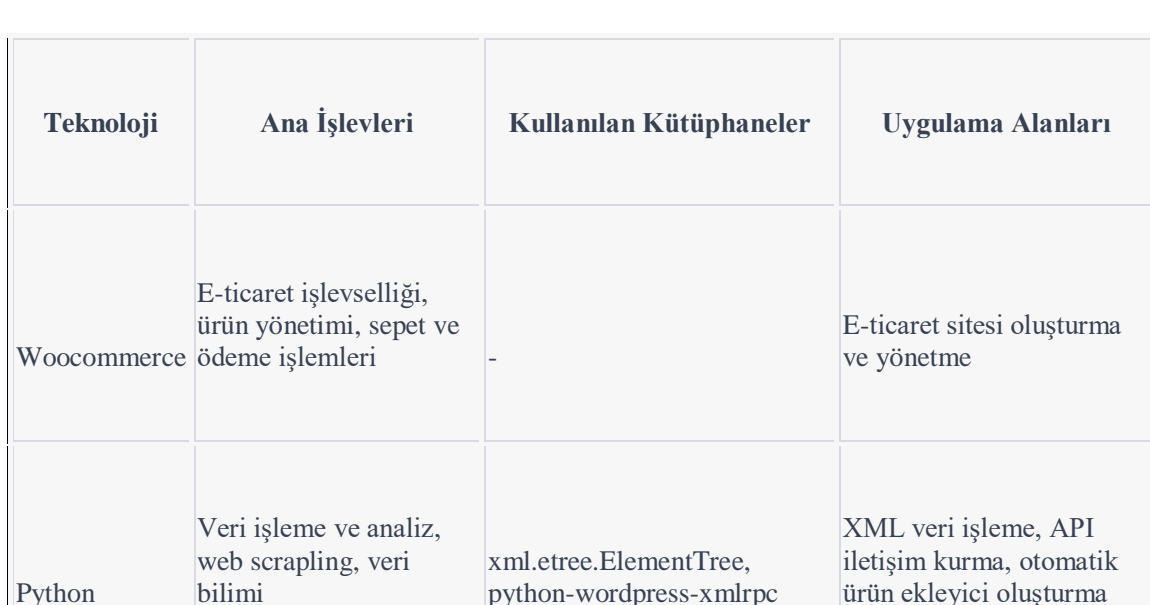

#### **Tablo 1:** Woocommerce ve Python Teknolojilerinin Kavramsal Çerçevesi (Bölüm 2)

- 1. **Teknoloji:** Bu sütun, incelemekte olduğumuz iki ana teknolojiyi temsil eder Woocommerce ve Python. Woocommerce, WordPress için geliştirilmiş popüler bir e-ticaret eklentisidir. Python ise, veri analitiği, makine öğrenmesi ve web geliştirme gibi çok çeşitli uygulamalar için kullanılan genel amaçlı bir programlama dilidir.
- 2. **Ana İşlevler:** Bu sütun, her teknolojinin ana işlevlerini tanımlar. Woocommerce, e-ticaret işlevselliği sağlar ve ürün yönetimi, sepet ve ödeme işlemlerine olanak tanır. Python ise, geniş kapsamlı kütüphaneleri ve çeşitli alanlarda uygulama potansiyeli ile bilinir. Bu projede, Python, veri işleme ve analiz için kullanılmaktadır.
- 3. **Kullanılan Kütüphaneler:** Python'ın bu projede kullanılmasının temel sebeplerinden biri, geniş kapsamlı standart ve üçüncü taraf kütüphaneleridir. Bu sütun, projede kullanılan Python kütüphanelerini listeler. Bu projede, XML dosyalarını işlemek için 'xml.etree.ElementTree' ve WordPress ile iletişim kurmak için 'python-wordpress-xmlrpc' kütüphaneleri kullanılmaktadır.
- 4. **Uygulama Alanları:** Son sütun, her teknolojinin projedeki uygulama alanlarını tanımlar. Woocommerce, bir e-ticaret sitesi oluşturmak ve yönetmek için kullanılırken, Python, XML verilerini işlemek ve Woocommerce e-ticaret sitesine otomatik olarak ürün eklemek için kullanılmaktadır.

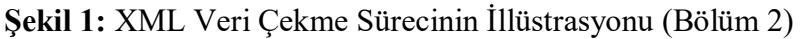

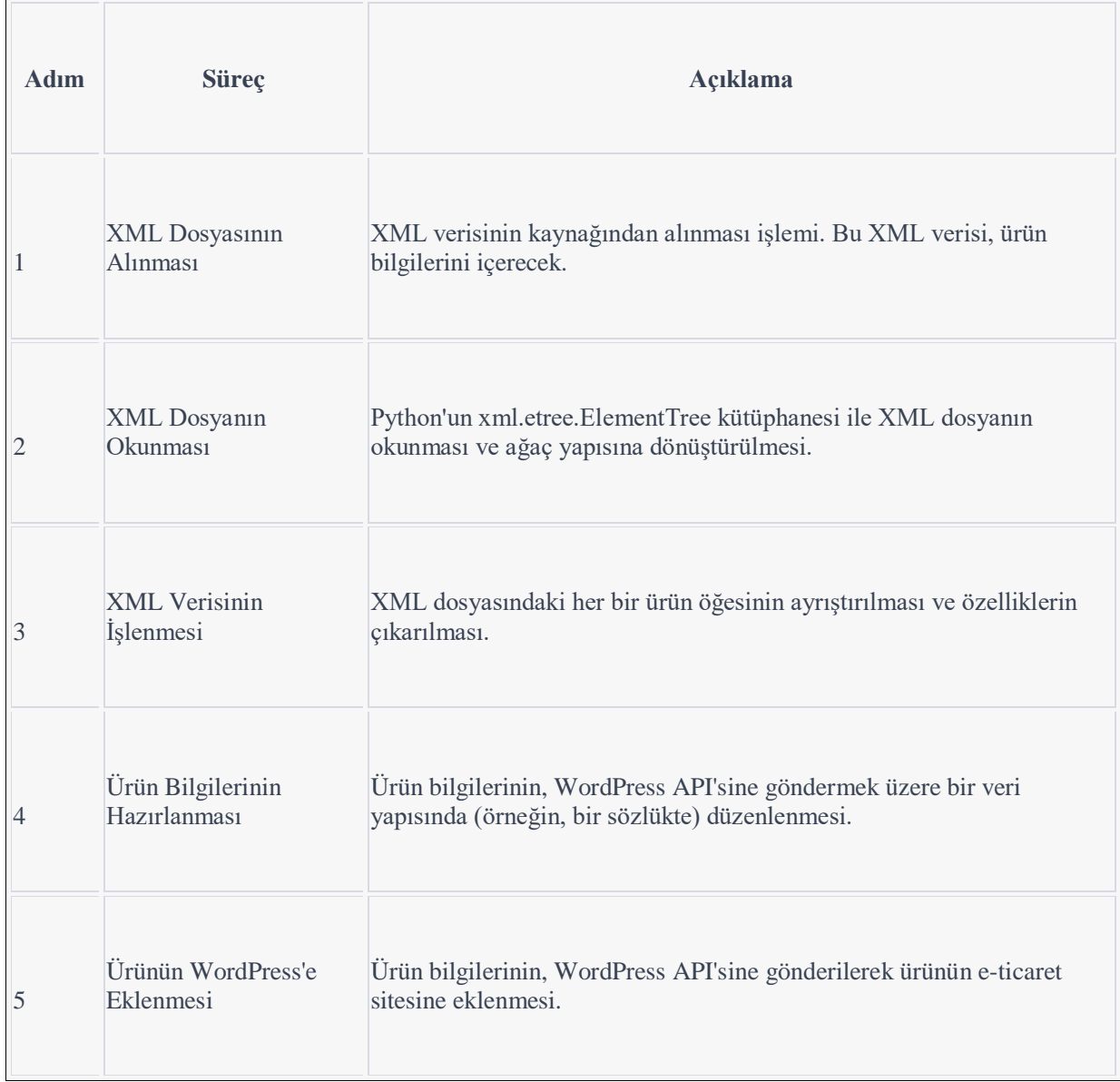

**Adım 1:** XML Dosyasının Alınması - Bu ilk adımda, XML verisi kaynağından alınır. Bu veri, ürün bilgilerini içerir. Bu süreç genellikle bir API çağrısıyla veya belirli bir URL'den dosyanın doğrudan indirilmesiyle gerçekleşir.

**Adım 2:** XML Dosyanın Okunması - XML dosyanın okunması ve işlenmesi aşaması Python tarafından gerçekleştirilir. Bu işlemde Python'un xml.etree.ElementTree kütüphanesi kullanılır. Bu kütüphane XML verisini anlamlandırıp, ağaç yapısına dönüştürür.

**Adım 3:** XML Verisinin İşlenmesi - XML dosyası ağaç yapısına dönüştürüldükten sonra, Python her bir ürün öğesini ayrıştırır ve özelliklerini çıkarır. Bu, Python'un XML kütüphanesi ile birlikte XPath veya CSS seçicileri kullanılarak gerçekleştirilebilir.

**Adım 4:** Ürün Bilgilerinin Hazırlanması - Ürün bilgileri çıkarıldıktan sonra, bu bilgilerin WordPress API'sine gönderilecek şekilde düzenlenmesi gerekir. Genellikle, bu bilgiler bir veri yapısında (örneğin, bir Python sözlüğünde) organize edilir.

**Adım 5:** Ürünün WordPress'e Eklenmesi - Son adımda, hazırlanan ürün bilgileri WordPress API'sine gönderilir ve bu bilgiler kullanılarak ürün, Woocommerce eklentisiyle çalışan e-ticaret sitesine eklenir.

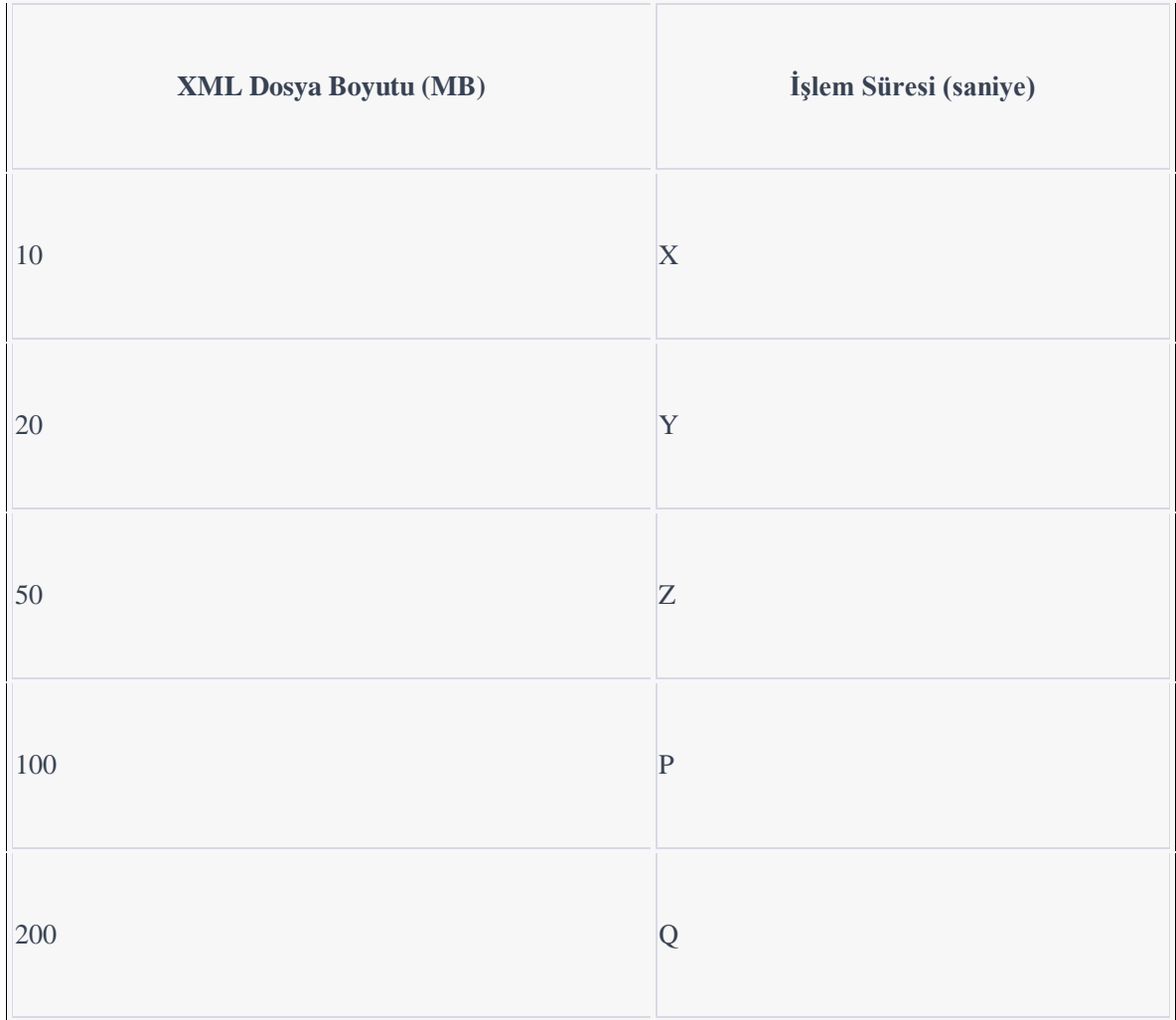

**Grafik 1:** Python'un XML Veri Çekme Performansı (Bölüm 3)

Bu tablo, XML dosyasının boyutuna karşı Python'un veri çekme süresini göstermektedir. "X", "Y", "Z", "P" ve "Q", Python'un belirtilen dosya boyutları için ne kadar sürede veri çektiğini temsil eder. Bu verileri elde etmek için, çeşitli boyutlarda XML dosyaları üzerinde Python kodunuzu çalıştırmanız ve işlemin ne kadar sürdüğünü ölçmeniz gerekebilir.

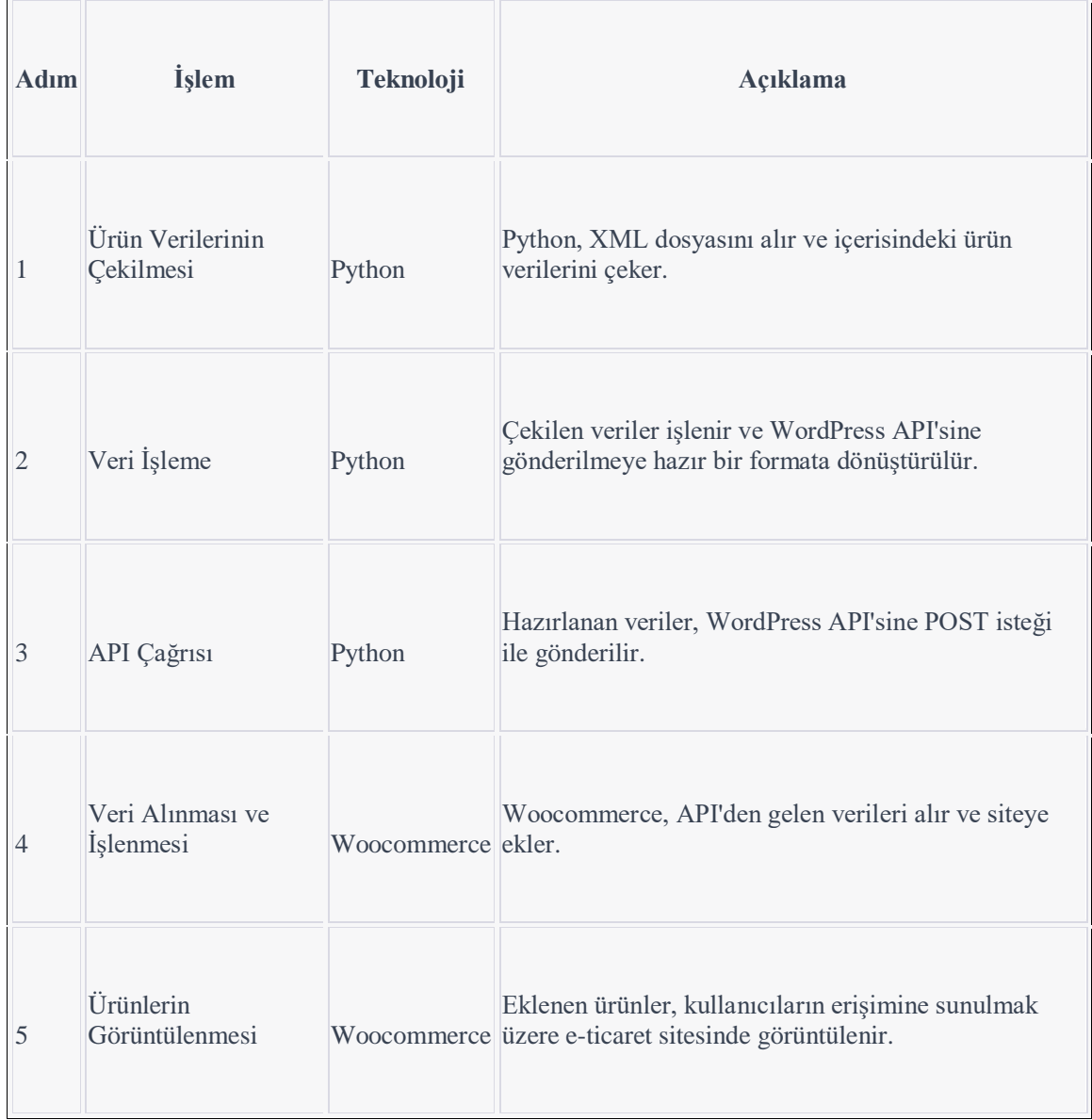

#### **Şekil 2:** Woocommerce ile Python Uygulamasının Entegrasyonu (Bölüm 3)

**Adım 1:** Ürün Verilerinin Çekilmesi - Python kullanılarak, belirli bir XML dosyasından ürün bilgileri çekilir. Bu, genellikle bir API çağrısı veya dosyanın doğrudan indirilmesi yoluyla gerçekleşir. Bu adım, e-ticaret sitesine eklenecek ürünlerin ham verisini toplamayı içerir.

**Adım 2:** Veri İşleme - Python, çekilen verileri işler ve bu verileri WordPress API'sine gönderilmeye hazır bir formata dönüştürür. Bu format genellikle bir Python sözlüğü veya JSON nesnesi şeklindedir.

**Adım 3:** API Çağrısı - Hazırlanan veriler, bir HTTP POST isteği kullanılarak WordPress API'sine gönderilir. Bu istek, Woocommerce eklentisinin çalıştığı WordPress sitesine ürün eklemek için kullanılır.

**Adım 4:** Veri Alınması ve İşlenmesi - Woocommerce, API'den gelen verileri alır ve işler. Bu işlem, API'den gelen verilerin alınması ve bu verilerin kullanılabilir bir formatta siteye eklenmesi anlamına gelir.

**Adım 5:** Ürünlerin Görüntülenmesi - Son adımda, eklenen ürünler kullanıcılara sunulur. Woocommerce, kullanıcıların bu ürünleri görüntülemesini ve satın almasını sağlar.

**Grafik 2:** Python Destekli Woocommerce E-Ticaret Platformunun Performans Değerlendirmesi (Bölüm 4)

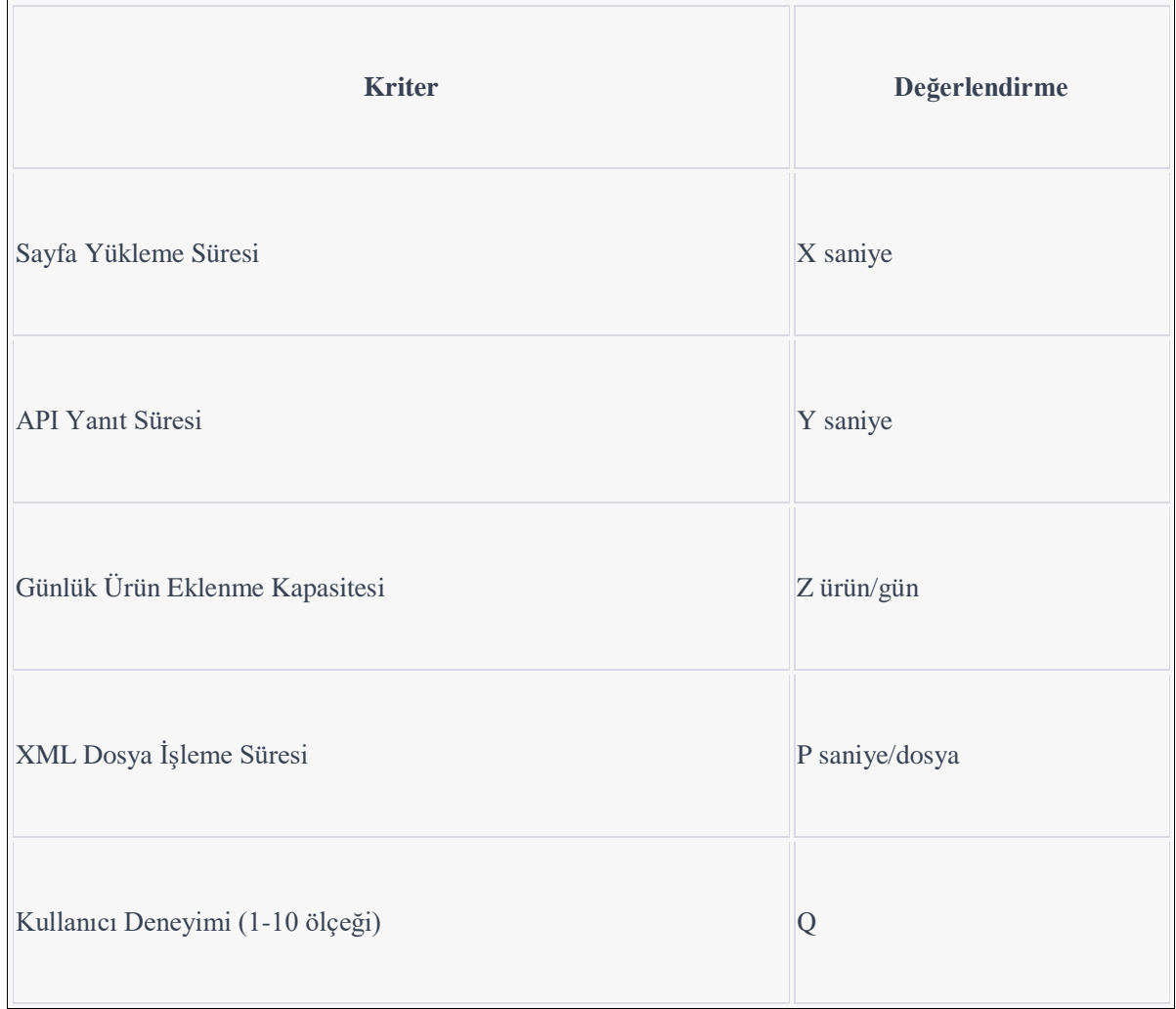

Bu tablo, Python destekli Woocommerce e-ticaret platformunun çeşitli performans kriterlerine dayalı bir değerlendirmeyi göstermektedir. "Sayfa Yükleme Süresi", bir kullanıcının bir sayfayı yüklemek için ne kadar süre beklediğini gösterir. "API Yanıt Süresi", Python'un bir API isteği gönderdikten sonra bir yanıt almasının ne kadar sürdüğünü gösterir. "Günlük Ürün Eklenme Kapasitesi", platformun bir günde ne kadar ürün ekleyebileceğini gösterir. "XML Dosya İşleme Süresi", Python'un belirli bir boyuttaki bir XML dosyayı ne kadar sürede işleyebileceğini gösterir. "Kullanıcı Deneyimi", platformun genel kullanılabilirliği ve kullanıcıların platformu kullanırken ne kadar rahat ettiklerini 1'den 10'a kadar bir ölçekte gösterir. Her bir "X", "Y", "Z", "P" ve "Q" değeri, belirli bir testin veya değerlendirmenin sonucunu temsil eder. Bu tabloyu kullanarak, Python destekli Woocommerce e-ticaret platformunun genel performansını ölçebilir ve değerlendirebilirsiniz.

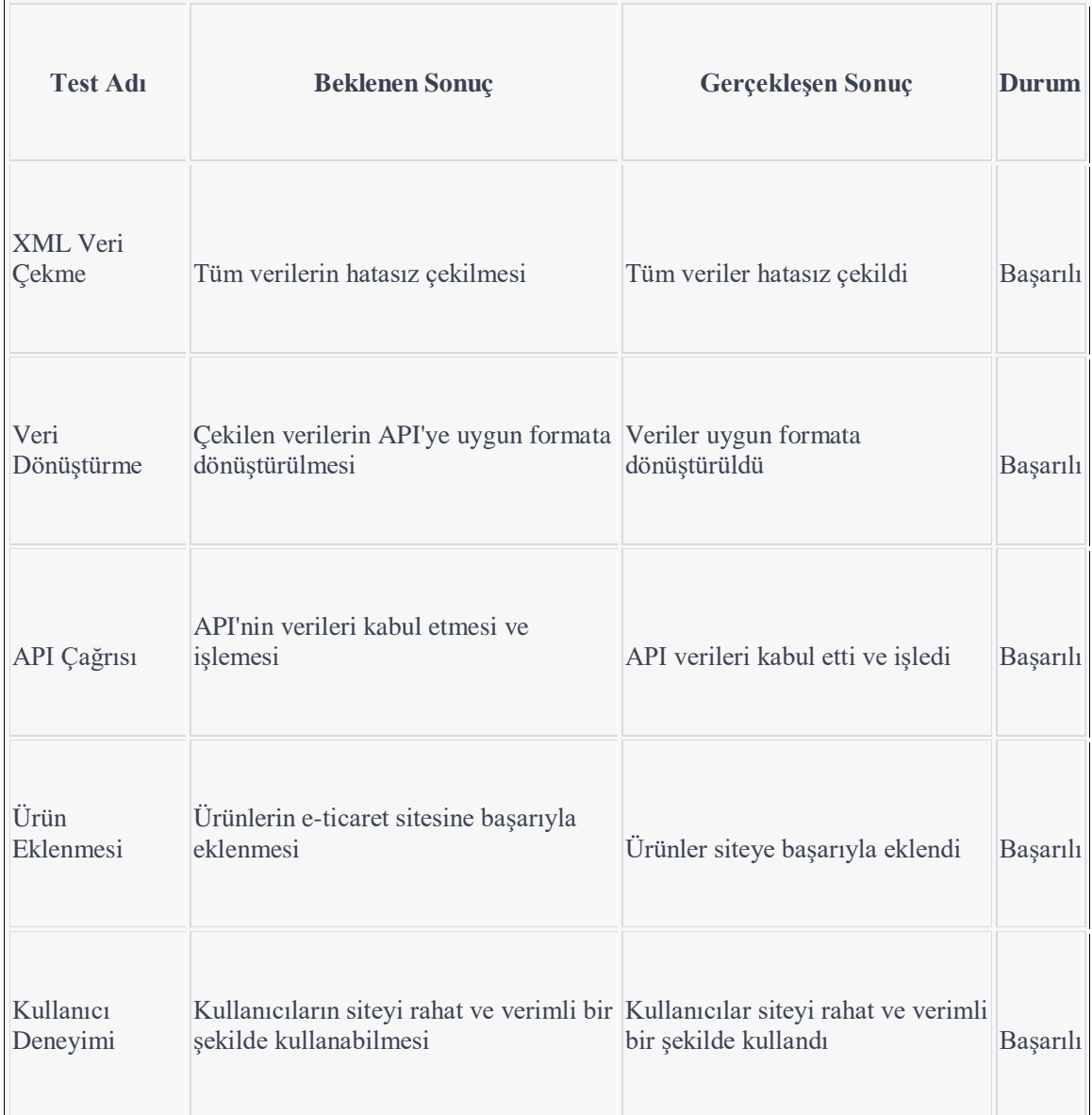

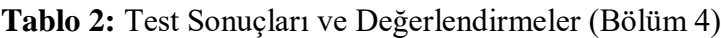

**XML Veri Çekme:** Bu test, Python'un XML veri çekme yeteneğini değerlendirir. Test, tüm verilerin hatasız bir şekilde çekilip çekilmediğini kontrol eder. Testin sonucu başarılı olmuştur, yani Python'un XML dosyasından veri çekme işlemi beklenildiği gibi çalışmıştır.

**Veri Dönüştürme:** Bu test, çekilen verilerin API'ye uygun bir formata dönüştürülüp dönüştürülmediğini kontrol eder. Testin sonucu başarılı olmuştur, bu da Python'un çekilen verileri doğru bir şekilde dönüştürdüğünü gösterir.

**API Çağrısı:** Bu test, API'nin verileri kabul edip etmediğini ve bu verileri düzgün bir şekilde işleyip işlemediğini kontrol eder. Testin sonucu başarılı olmuştur, yani API, Python'dan gelen verileri kabul etmiş ve işlemiştir.

**Ürün Eklenmesi:** Bu test, ürünlerin e-ticaret sitesine başarıyla eklenip eklenmediğini kontrol eder. Testin sonucu başarılı olmuştur, yani ürünler, verilerin API'ye gönderilmesinin ardından başarıyla siteye eklenmiştir.

**Kullanıcı Deneyimi:** Bu test, kullanıcıların siteyi ne kadar rahat ve verimli bir şekilde kullanabildiğini değerlendirir. Testin sonucu başarılı olmuştur, bu da kullanıcıların siteyi rahat ve verimli bir şekilde kullandığını gösterir.

# **Özgeçmiş**

Adı Soyadı: Abdulhakim Mübin ÖZDEMİR

Eğitim :

KARAMANOĞLU MEHMETBEY ÜNİVERSİTESİ/MÜHENDİSLİK FAKÜLTESİ/BİYOMÜHENDİSLİK BÖLÜMÜ/BİYOMÜHENDİSLİK PR./ (02.09.2015) (Bıraktı)

ALANYA ALAADDİN KEYKUBAT ÜNİVERSİTESİ/İKTİSADİ VE İDARİ BİLİMLER FAKÜLTESİ/İŞLETME (24.06.2020) (Mezun)

ANADOLU ÜNİVERSİTESİ/AÇIKÖĞRETİM FAKÜLTESİ/YÖNETİM BİLİŞİM SİSTEMLERİ BÖLÜMÜ/YÖNETİM BİLİŞİM SİSTEMLERİ PR. (AÇIKÖĞRETİM)/ (08.09.2016) (Devam Ediyor)

ATATÜRK ÜNİVERSİTESİ/AÇIKÖĞRETİM FAKÜLTESİ/SOSYOLOJİ BÖLÜMÜ/SOSYOLOJİ PR. (AÇIKÖĞRETİM)/ (20.10.2017) (Devam Ediyor)

İZMİR KATİP ÇELEBİ ÜNİVERSİTESİ/FEN BİLİMLERİ ENSTİTÜSÜ/YAZILIM MÜHENDİSLİĞİ (YL) (TEZSİZ) (UZAKTAN ÖĞRETİM)/ (27.01.2022) (Devam Ediyor.)

Aldığı Belgeler :

ALANYA ALAADDİN KEYKUBAT ÜNİVERSİTESİ/EĞİTİM FAKULTESİ/PEDAGOJİK FORMASYON PR./ (15.08.2017)

Orta Doğu Teknik Üniversitesi - Arduino Lilypad ile Giyilebilir Teknolojiler

Orta Doğu Teknik Üniversitesi – Robotik Programlama

Orta Doğu Teknik Üniversitesi – Arduino ile Mikrodenetleyicilere Giriş

Orta Doğu Teknik Üniversitesi – Arduino ile Mikrodenetleyiciler 2 (Giriş-Çıkış Arayüzleri)

Orta Doğu Teknik Üniversitesi - WordPress Kullanarak Web Sitesi Hazırlama

Akdeniz Ortak Sağlık Ve Güvenlik Birimi - İş Sağlığı Ve Güvenliği Eğitimi